<span id="page-0-0"></span>Vorsemesterkurs Sommersemester 2024 Ronja Düffel

04. April 2024

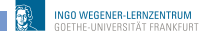

Vorkurs Informatik - SoSe2024

# Minimierung von Schaltfunktionen

$$
f(a, b, c) = (a \wedge b \wedge \overline{c}) \vee (a \wedge \overline{b} \wedge \overline{c}) \vee (a \wedge b \wedge c) \vee (a \wedge b \wedge \overline{c})
$$

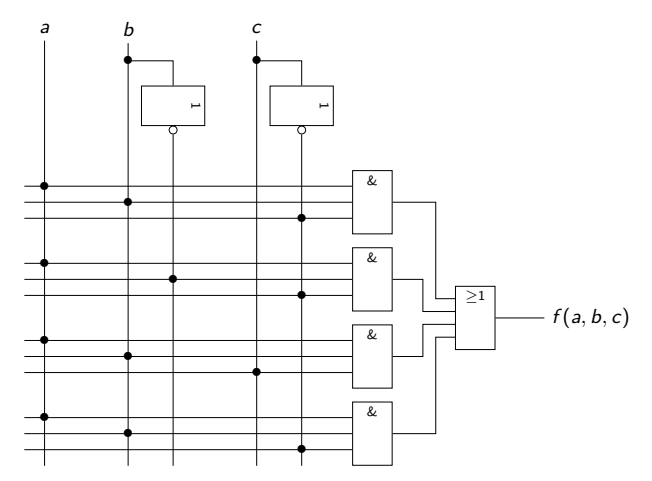

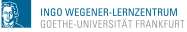

## Minimierung von Schaltfunktionen

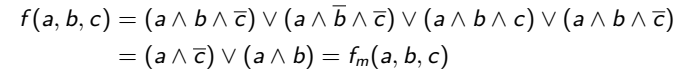

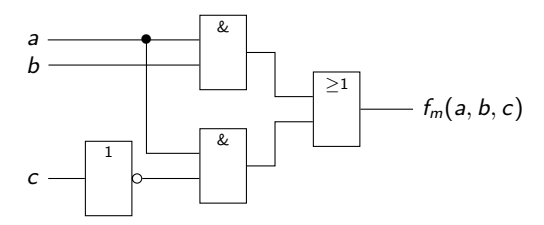

7 Gatter für  $f(a, b, c)$  vs 4 Gatter für minimierte  $f_m(a, b, c)$ 

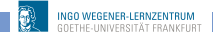

## Minimierung, Grundlagen

**•** Resolutionsregeln:

\n- \n
$$
(a \land b) \lor (a \land \overline{b}) = a
$$
\n
\n- \n $(a \lor b) \land (a \lor \overline{b}) = a$ \n
\n

Beweis:

$$
(a \land b) \lor (a \land \overline{b}) = a \land (b \lor \overline{b})
$$
  
=  $a \land 1$   
=  $a$   
2

$$
(a \lor b) \land (a \lor \overline{b}) = a \lor (b \land \overline{b})
$$
  
=  $a \lor 0$   
=  $a$ 

Merksatz: Unterscheiden sich UND- und ODER-Terme nur in der Negation einer einzigen Variablen, können sie zu einem Term verschmolzen werden, bei dem diese Variable weggelassen wird.

# Beispiel

$$
f(a, b, c, d) = (a\overline{b}cd) \vee (abcd) \vee (ab\overline{c}d) \vee (\overline{a}bcd) \vee (\overline{a}b\overline{c}d)
$$

# Minimierung mit KV-Diagrammen

$$
f(a, b, c, d) = (a\overline{b}cd) \vee (abcd) \vee (ab\overline{c}d) \vee (\overline{a}bcd) \vee (\overline{a}b\overline{c}d)
$$

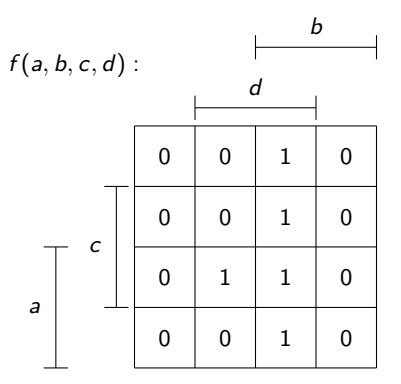

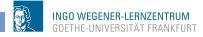

## Implikant und Primimplikant

### Definition (Implikant)

Ein Konjunktionsterm (∧) m einer Bool'schen Funktion f heißt Implikant, wenn er Teil der Funktion f ist. D.h. wenn m(a, b, ...) = 1, dann  $f(a, b, \ldots) = 1$ .

Kleinster Implikant einer Funktion f ist ein Minterm, der in der KDNF vorkommt (1-Feld im KV-Diagramm).

Ein Implikant m von f heißt Primimplikant, wenn er nicht weiter verkürzt werden kann (maximaler Block von 1-en im KV-Diagramm).

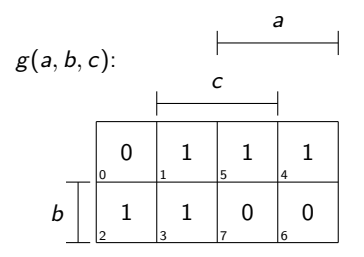

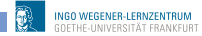

# Noch ein Beispiel

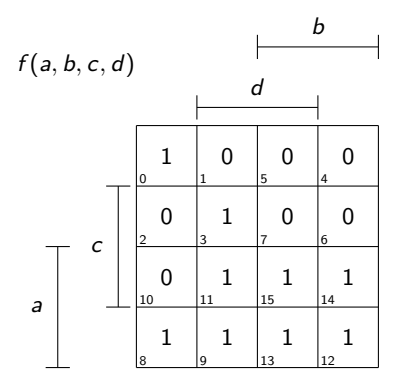

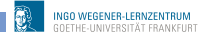

## Kernprimimplikant: Primimplikant, der eine 1 enthält, die von keinem anderen Primimplikanten überdeckt wird.

## absolut eleminierbarer Primimplikant: Primimplikant, der komplett durch Kernprimimplikanten abgedeckt wird.

relativ eleminierbarer Primimplikant: Primimplikanten, die weder Kern- noch absolut eleminierbare Primimplinkanten sind.

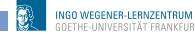

# Minimale DNF aus KV-Diagramm

- **•** Primimplikanten bestimmen
- Minimale Überdeckung der 1-en suchen

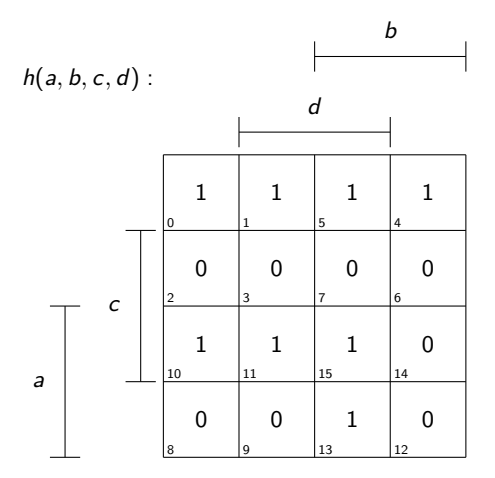

## Unvollständig definierte Funktionen

- don't care, gekennzeichnet durch d oder −
- **•** kann, aber muss nicht abgedeckt werden

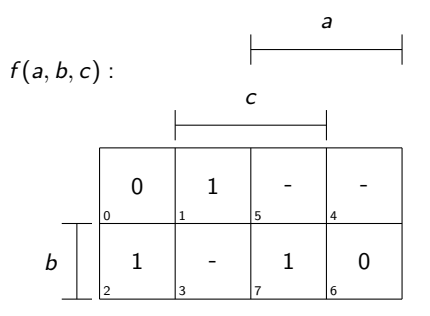

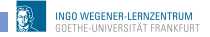

# Schaltungsentwurf

- **•** Problemanalyse und Aufstellung einer Wahrheitstabelle
- **2** Minimierung der Funktion
- <sup>3</sup> Implementierung der Schaltung

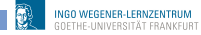

## Beispiel

Ziel: Schaltung  $P(x_2, x_1, x_0) = 1$  genau dann, wenn die Eingangsbelegung ein Palindrom ist.

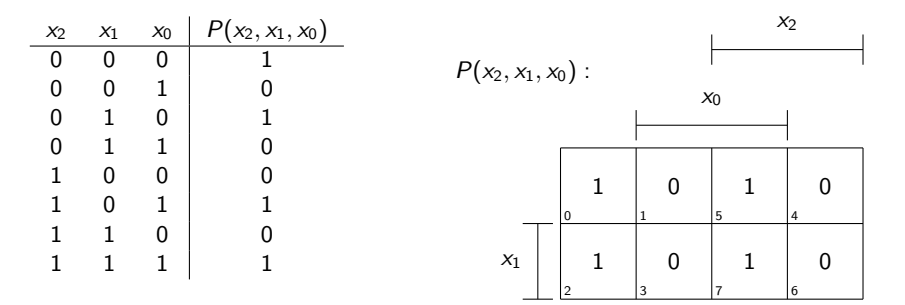

# Schaltung: Palindrom

 $P(x_2, x_1, x_0) = \overline{x_2} \overline{x_0} \vee x_2x_0$ 

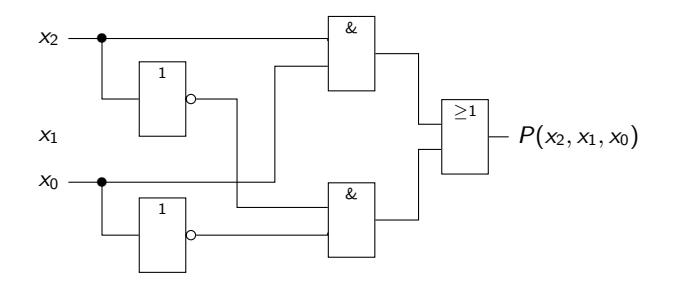

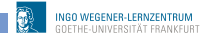

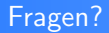

# ?

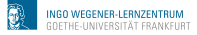

# Beispiel KV-Diagramm (4-stellig)

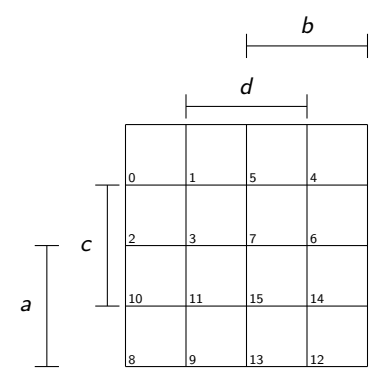

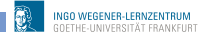

# Beispiel KV-Diagramm (4-stellig)

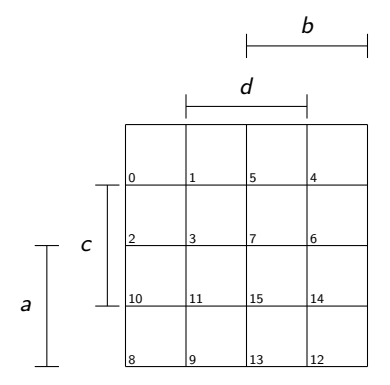

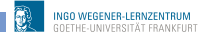

# <span id="page-17-0"></span>Beispiel KV-Diagramm (4-stellig)

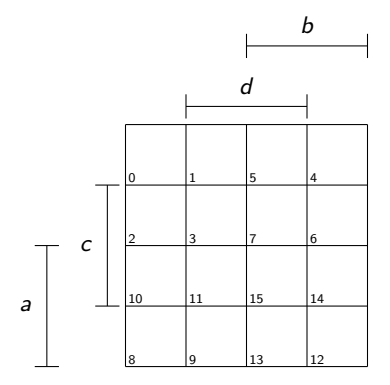

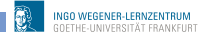